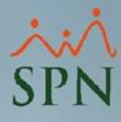

## **Parámetro "Link\_Autoservicio"**

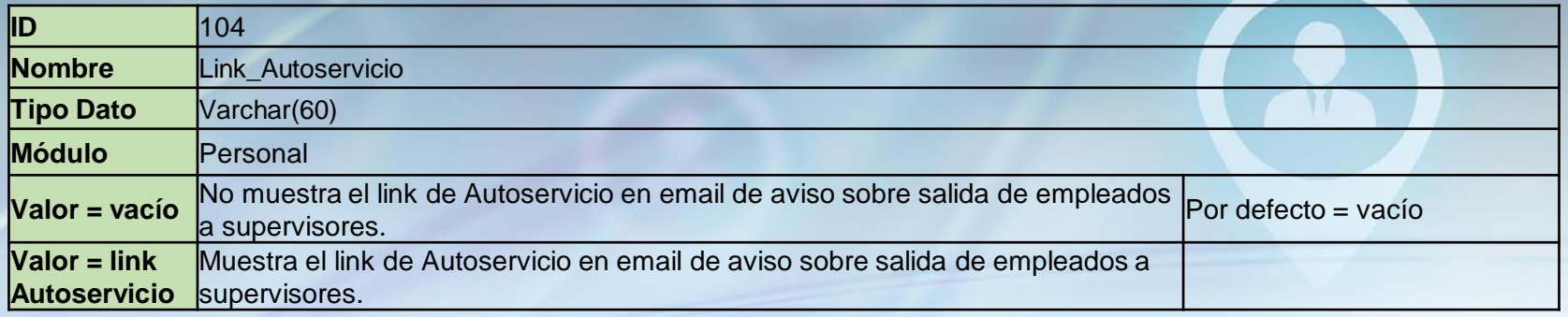

Si está habilitado, muestra el link de Autoservicio para registrar el Requerimiento de Personal de la vacante en el email que recibe el supervisor a la salida de empleados.

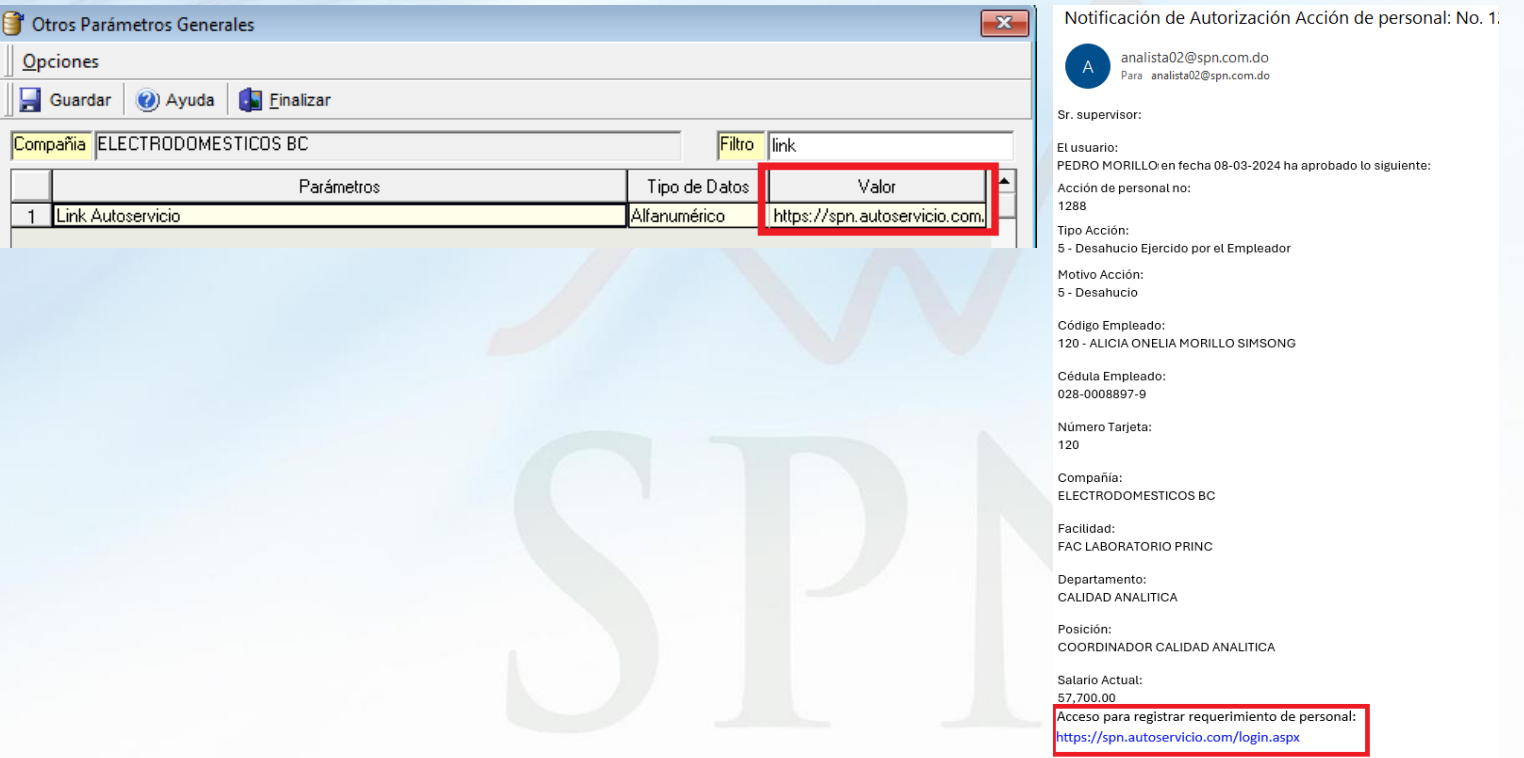